# Microsoft Office Specialist

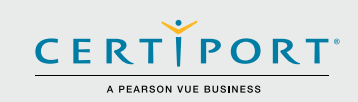

# **Microsoft Access (Office 2016): Core Database Management, Manipulation, and Query Skills; Exam 77-730**

Successful candidates for the Microsoft Access (Office 2016) exam have approximately 150 hours of instruction and hands-on experience with the product. They understand basic database design principles and are able to complete tasks independently. They know and demonstrate the correct application of the principle features of Access 2016, and will demonstrate the ability to create and maintain basic Access database objects including tables, relationships, data entry forms, multilevel reports, and multi-table queries.

MOS 2016 certification exams introduce a new performance-based format for improved testing of a candidate's knowledge, skills and abilities using the MOS 2016 programs:

- MOS 2016 exam task instructions generally do not include the command name as in previous versions. For example, function names are avoided, and are replaced with descriptors. This means candidates must understand the purpose and common usage of the program functionality in order to successfully complete the tasks in each of the projects.
- The MOS 2016 exam format incorporates multiple projects.

## Objective Domains

**Create and Manage a Database** 

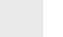

#### **1.1 Create and Modify Databases**

- 1.1.1 Create a blank desktop database
- 1.1.2 Create a database from a template
- 1.1.3 Create a database by using Import objects or
- data from other sources
- 1.1.4 Delete database objects

#### **1.2 Manage Relationships and Keys**

- 1.2.1 Create and modify relationships
- 1.2.2 Set the primary key
- 1.2.3 Enforce referential integrity
- 1.2.4 Set foreign keys
- 1.2.5 View relationships

#### **1.3 Navigate through a Database**

- 1.3.1 Navigate specific records
- 1.3.2 Create and modify a navigation form
- 1.3.3 Set a form as the startup option
- 1.3.4 Display objects in the Navigation Pane
- 1.3.5 Change views of objects

#### **1.4 Protect and Maintain Databases**

- 1.4.1 Compact a database
- 1.4.2 Repair a database
- 1.4.3 Back up a database
- 1.4.4 Split a database
- 1.4.5 Encrypt a database with a password
- 1.4.6 Recover data from backup

Microsoft Office Specialist certification is the only official Microsoft-recognized certification for Microsoft Office globally.

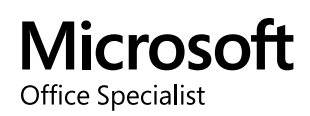

## **Microsoft Access (Office 2016)**

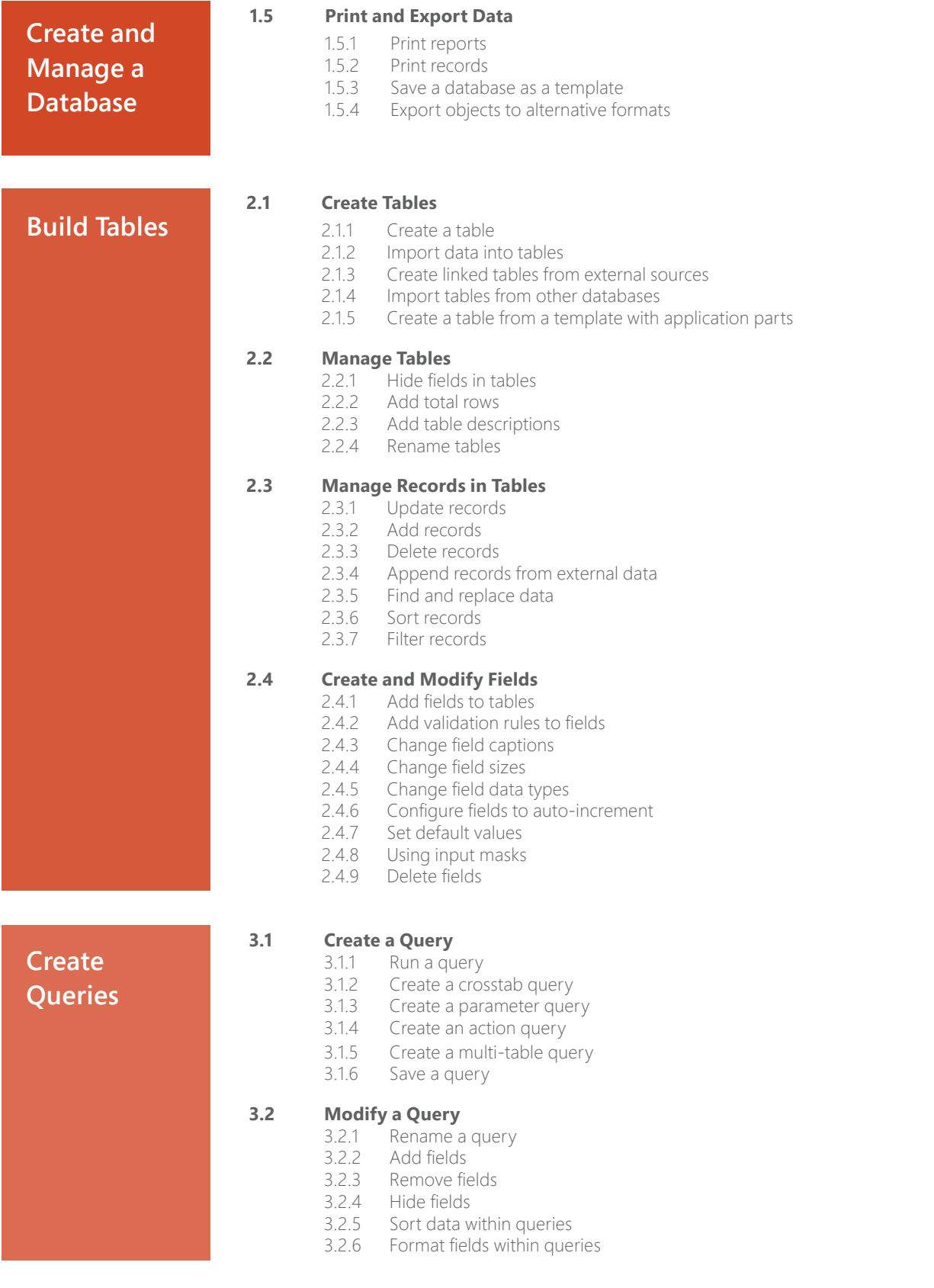

### **Microsoft Access (Office 2016)**

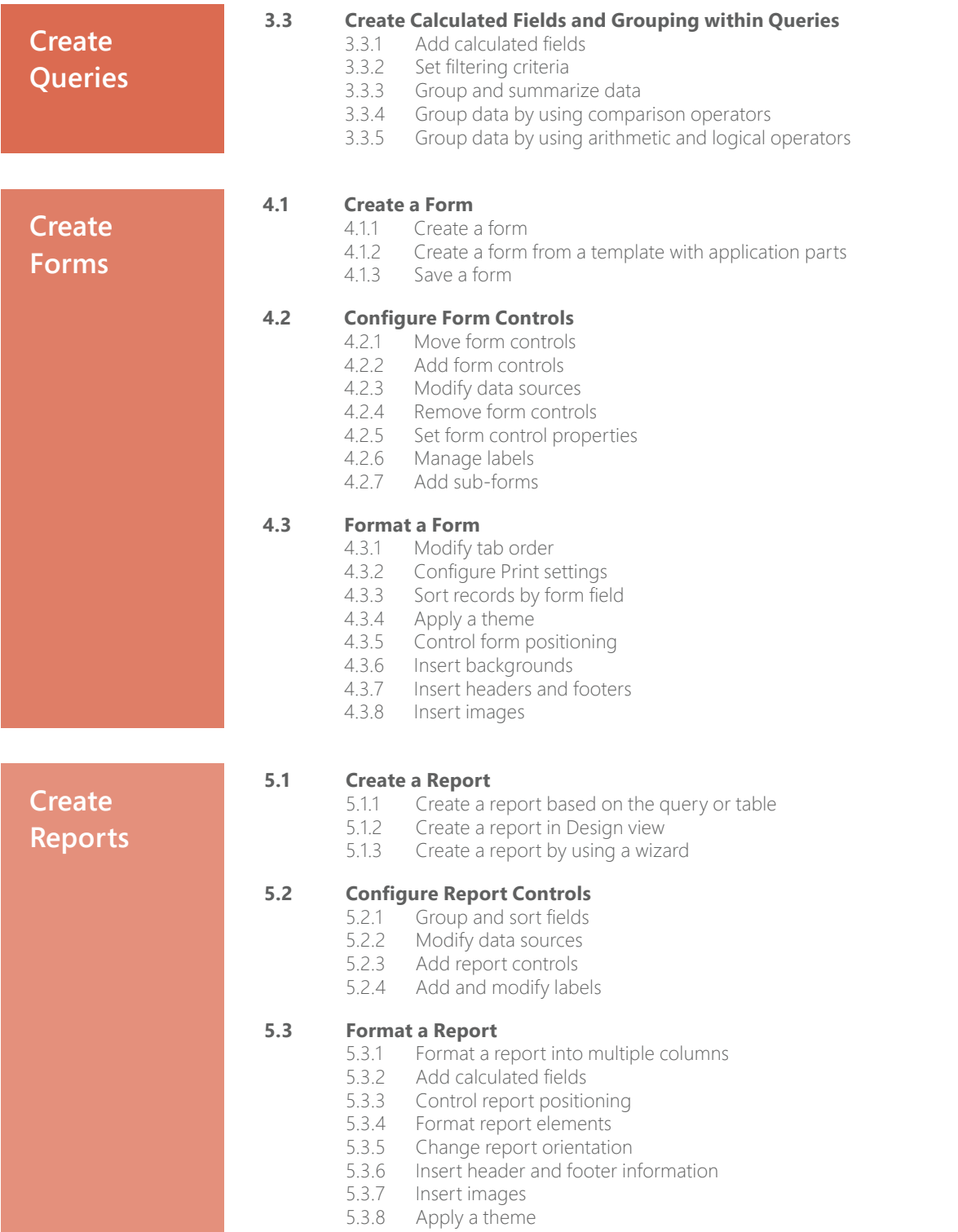

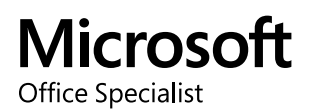